## Dear MapNat test users,

we provide an advanced beta of version2 of MapNat with full functionality, but maybe with a few minor bugs, typos etc.( photo uploads are currently switched off due to limited server space).

## What MapNat is intended for:

MapNat lets you map the ecosystem services you are actually using in the very moment of mapping. So the **mapping perspective is that of <u>ES use or ES 'flow'</u>**. It is designed as a citizen science tool, to be used to get to know more about how people appreciate and use different ES. Just map which ES you are using. (A 2<sup>nd</sup> mode of use would be that of a **researcher**, **observing the actual use of ES** by people around him/her).

On the map display you can also assess which ES have been used by others, what they commented and how often they use/enjoy the ES they mapped or how severe they judge the disservices they encountered (be prepared to find also weird test data on the maps).

# The MapNat App currently provides 4 ES categories:

Provisioning ES (red), regulating ES (green), cultural ES (blue) and disservices (yellow). The focus of MapNat is on cultural ES. Help screens guide you through the app, as there is other information you can provide if you wish. Please read the "about" on the start screen after installation.

### How to install:

MapNat works on ANDROID phones/tablets V 4.1 or later. If you would like to install it, you'll have to enable "Unknown Sources" in the security settings. Go to Settings - Scroll down the list and tap "Security", then scroll down and tap "Unknown sources" - Tap "OK" on the prompt that appears. Installing directly from mail attachment: opening the attachment will guide you through the installation process. Alternatively, you may as well connect your phone to your PC, copy the .apk file to your phone's memory or SD card and install from there.

#### Open issues:

So far, we are focusing on the development of the frontend, which is the App. Data analysis including filtering, stats, aggregation, map display is still in its infancy. So the example with alpine peaks in Kiel (at the right) is just to show you what type of "information" funny users could provide, and that (automatic) filtering and processing of data, to ensure high data quality, is essential.

### Major issues raised by test users of the previous versions include:

App design not intuitive (not self explanatory); wording / terminology (too long, too complicated); Options for uploads missing (comments & photos).

We completely restructured and redesigned MapNat, added help screens and worked on the terminology. Please enjoy testing and tell us if you see room for further improvements.

Any technical and thematic comments are welcome. For questions, comments please mailto: <a href="mailto:joerg.priess@ufz.de">joerg.priess@ufz.de</a>.

#### **Developers:**

MapNat is being developed by J. Priess, UFZ, Germany; D. Barton, Nina, Norway; B. Burkhard, Kiel University, Germany; logo and icons designed by M. Reichmann, Leipzig, Germany.

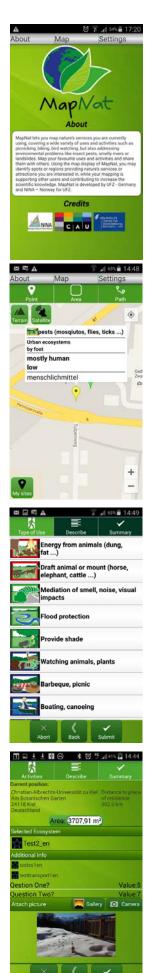